Photoshop 2022 (version 23) Keygen Product Key Download X64

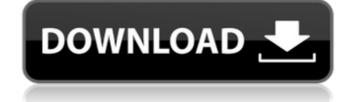

#### **Photoshop 2022 (version 23) Crack + Activation Free**

The same features can also be used in Adobe's other products. Many of the features are included in the Individual and Creative Suite products that are mentioned later in this chapter. Follow these steps to open Photoshop and create a new document: 1. Close all other image editing programs first, such as CorelDRAW and Elements. 2. In Windows, choose Photoshop CS6 from your Start menu and click the picture of a butterfly in the program window open and a view of the interface with a butterfly on your screen. 3. In a Mac, choose Photoshop CS6 from your Applications folder and then double-click the program to run it. Photoshop must be the first program that you run from your startup folder in Windows and your Applications folder in a feat-bit version of Photoshop, you're prompted to do this in your Programs window. \*\*Figure 9-1:\*\* The Photoshop interface. 4. Type a descriptive name in the File Name field. If you're opening an existing file, choose Open. 5. If the only window window open, choose File New file the only window open, choose File the only window opens, choose File the only window opens, choose File to open in Photoshop. The file size must be less than 200 megabytes or you get an error message when you try to open the image. 7. If the image preview window opens, choose File open in Photoshop, you see a preview image in the window and the preview image on the left of the Photoshop interface. 10. Before saving your file, be sure that the image dimensions are what you want (width x height). You can return here later and change the size (if necessary). The file window is a place to work with your image. You can make changes here and test them by using the View Menu. A menu that can be called with your mouse or a keyboard shortcut appears in the

## Photoshop 2022 (version 23) Crack+ [Mac/Win]

FIND THE RIGHT SETTINGS Adjust your brightness. Adjust your colours. You can change the range of adjustment. You can choose a range of lightening or darkening. You can apply a variety of special effects. You can erase unwanted elements, such as the background. YOUR IMAGE IS ONLY AS GOOD AS ITS NEAREST PATCH. Paintbrush If your final image is ready for print, select a colour palette and fill the image with a variety of colours. This trick will save time and effort because you can avoid unnecessary work. Vector illustration Whether you're a designer or a hobbyist, you can now create vector images using Photoshop. In Photoshop you can use some of the same effects and tools to create vector art. This way you'll be able to save time because all the techniques you've learned in this course can now be applied to vector art. MORE THAN YOU COULD IMAGINE. Need more help? Feel free to contact me for help with your Photoshop tutorials. You can learn from my Photoshop tutorials and apply Photoshop techniques to your own photos. I'll be happy to answer any questions you may have. What you'll learn ADOBE PHOTOSHOP Everyone has a Photoshop in their pocket or on their computer. It's been used for years to recreate designs and create new images. You've learned different techniques that can be used to edit photos and create beautiful images. This course will teach you some more advanced techniques to expand your create beautiful images. How to manage, modify, and perform actions in Photoshop. How to use the layers and work with them. How to use the retouch tool to create beautiful works of art. How to dit colors and use lighting techniques to create stunning images. PLUS: You'll LEARN WHAT LAYERS ARE AND HOW TO USE THEM. Adobe Photoshop is one of the most famous and popular graphics editors. In this course, you will be introduced to the basic concepts of Photoshop that everyone needs to know to master Photoshop. After completing this course, you will be able to Use the Photoshop tools to edit photos Perform actions on images 388e

### Photoshop 2022 (version 23) Crack+ With Product Key

Q: How to properly create a new Django Project? I've been using django for a while (5 months). But I'm a beginner. I want to start a new project on my own. Now, with all my work copied and pasted on a single file (with my own variables and whatnot), how would you do to make a new project? I'm using the following template (and I noticed that it's what is recommended on a new project): from django.core.management import settings from django.core.management import settings from django.core.management import settings) from django.db import models class BlogPost(models.Model): title = models.CharField(max\_length=200) message = models.TextField() class Author(models.Model): name = models.CharField(max\_length=100) surname = models.CharField(max\_length=100) author = models.ForeignKey(Author, on\_delete=models.SET\_NULL, null=True) publish\_year = models.IntegerField() content = models.TextField(blank=True) class Summary(models.Model): book = models.ForeignKey(Book, on\_delete=models.CASCADE) summary = models.Model): photo = models.ImageField(upload\_to='photos', blank=True) book = models.ForeignKey(Book, on\_delete=models.CASCADE) author = models.ForeignKey(Author, on\_delete=models.CASCADE) message = models.TextField() #Fields all required if a field is not specified.

# What's New in the?

5 Easy To Use Ways To Make Money In 2019 1. Sell Digital Products Selling digital products is a great way to earn a consistent income. Digital products, or digital content, are anything that can be accessed on the internet that can be downloaded for free. Digital products can be anything from e-books, to video tutorials, to software. If you have a knack for great content and a knack for telling people about it, you can earn a full-time income with just a few hours of work each week. To build a successful freelance business, you'll need to spend time creating content. To monetize this content, you'll need to find buyers. Try different strategies to market your work to gain more traction. The best place to look is Instagram. This is a really popular platform for influencers to gain followers and promote their brand and sell their products to others. 2. Earn Extra Money Online One of the easiest ways to earn a bit of extra money on the side is by joining an affiliate programs are a great way to earn extra money by promoting other people's products or services. They pay you a commission every time a sale is made. This means you don't need to have any special skills to make money online. Simply sign up for an affiliate program and promote products or services. You can make a few pennies here and there but it adds up quickly if you're promoting the right products or services If you have skills in a particular industry, you can sell your services as a freelancer. There are many different types of services you can offer to clients. If you're an accountant, you can offer accounting services or tax preparation. If you're a web designer, you can sink your teeth into and build a client base. 4. Start A Full-Time Business Starting a full-time business involves a lot of work and planning. You'll want to make sure you're organized, that you have the resources you need, a budget and your plan of attack. It can take years to turn a business idea into something that you can scale but if you

## **System Requirements:**

Story & Background The Elder Scrolls Online does not require the latest graphics card. You can use an old card, including a Geforce 8800 GTS, if you want. The graphics are not a big deal. Story I have played the first two Elder Scrolls games, especially the first Elder Scrolls (The Elder Scrolls - Arena). I enjoyed these games, but I did not like the constant shifting of the camera perspective every time the player changed direction. I also hated the typical, "elite" gameplay of the online counterparts. Therefore,

#### Related links:

https://valentinesdaygiftguide.net/2022/07/05/adobe-photoshop-2022-version-23-0-2-patch-full-version-free-download-pc-windows-2022/https://www.viizair.com/photoshop-2022-version-23-keygen-crack-serial-key-product-key-full-2022-new/https://www.mil-spec-industries.com/system/files/webform/floremi269.pdf

https://question2answers.com/wp-content/uploads/2022/07/darshed.pdf

https://www.gnvlearning.id/adobe-photoshop-cs4-with-license-key-free-download-win-mac/

https://mandarinrecruitment.com/system/files/webform/desara76.pdf

https://nysccommunity.com/advert/adobe-photoshop-cc-2015-nulled-serial-key-pc-windows/
https://richard-wagner-werkstatt.com/2022/07/05/photoshop-2021-version-22-4-1-full-license-activation-april-2022/
https://delicatica.ru/wp-content/uploads/2022/07/Photoshop\_2021\_keygenexe\_.pdf

http://sturgeonlakedev.ca/?p=37421 http://jwmarine.org/adobe-photoshop-express-hacked-activation-code-for-windows/ https://www.acc.org.bt/sites/default/files/webform/complaints/Adobe-Photoshop-2021-Version-2210\_1.pdf

http://hage-company.com/?p=3623 https://www.ldbs.be/nl-be/system/files/webform/visitor-uploads/meinnire317.pdf

http://lawcate.com/photoshop-2021-version-22-4-1-hack-activator-mac-win/ https://paydayplus.net/system/files/webform/detjan79.pdf

https://cleverposse.com/advert/adobe-photoshop-cc-2014-crack-exe-file-keygen-for-lifetime-free-download-2022/ http://asopalace.com/?p=4609

https://huetten24.com/adobe-photoshop-2021-version-22-3-crack-full-version-license-keygen-free-download-win-mac-latest/
http://www.trabajosfacilespr.com/adobe-photoshop-cc-2018-free-3264bit/
http://thingsforfitness.com/photoshop-2021-version-22-3-1-key-generator-download-for-pc-latest-2022/
https://you.worldcruiseacademy.co.id/upload/files/2022/07/xZyZ4Xrl87ex6YSsLJe2\_05\_7acdac2514d1feaa529e188402ebf69b\_file.pdf

https://coleccionohistorias.com/2022/07/05/photoshop-2021-serial-number-activation-key-free/

https://livefitstore.in/advert/photoshop-2022-version-23-1-torrent-activation-code-download/

http://consnocont.yolasite.com/resources/Adobe-Photoshop-2021-Version-2231-keygen-generator--Free-Download-Final-2022.pdf https://noshamewithself.com/upload/files/2022/07/QvoF5jew9ip5hXdZPLll\_05\_7acdac2514d1feaa529e188402ebf69b\_file.pdf

https://www.henniker.org/sites/g/files/vyhlif5391/f/uploads/7\_henniker\_helps.pdf http://www.vidriositalia.cl/?p=37548

https://healinghillary.com/adobe-photoshop-2022-crack-file-only-free-registration-code-3264bit-updated/

http://movingservices.us/?p=38215